**Questions from June 2017 Technical Webinar Presented by: Ett DiGiovanni**

**Title: PRISM G2 Effective Change Management**

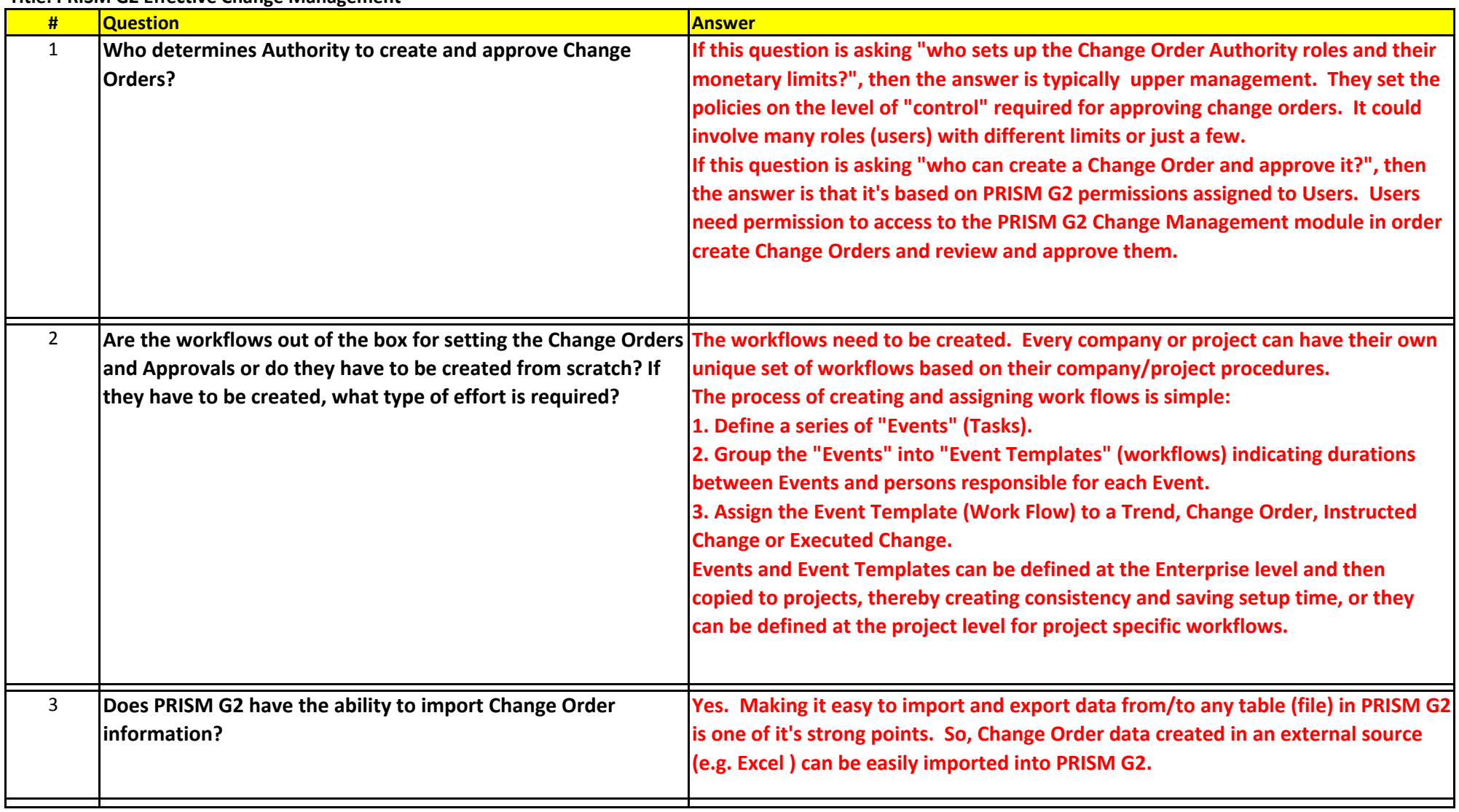

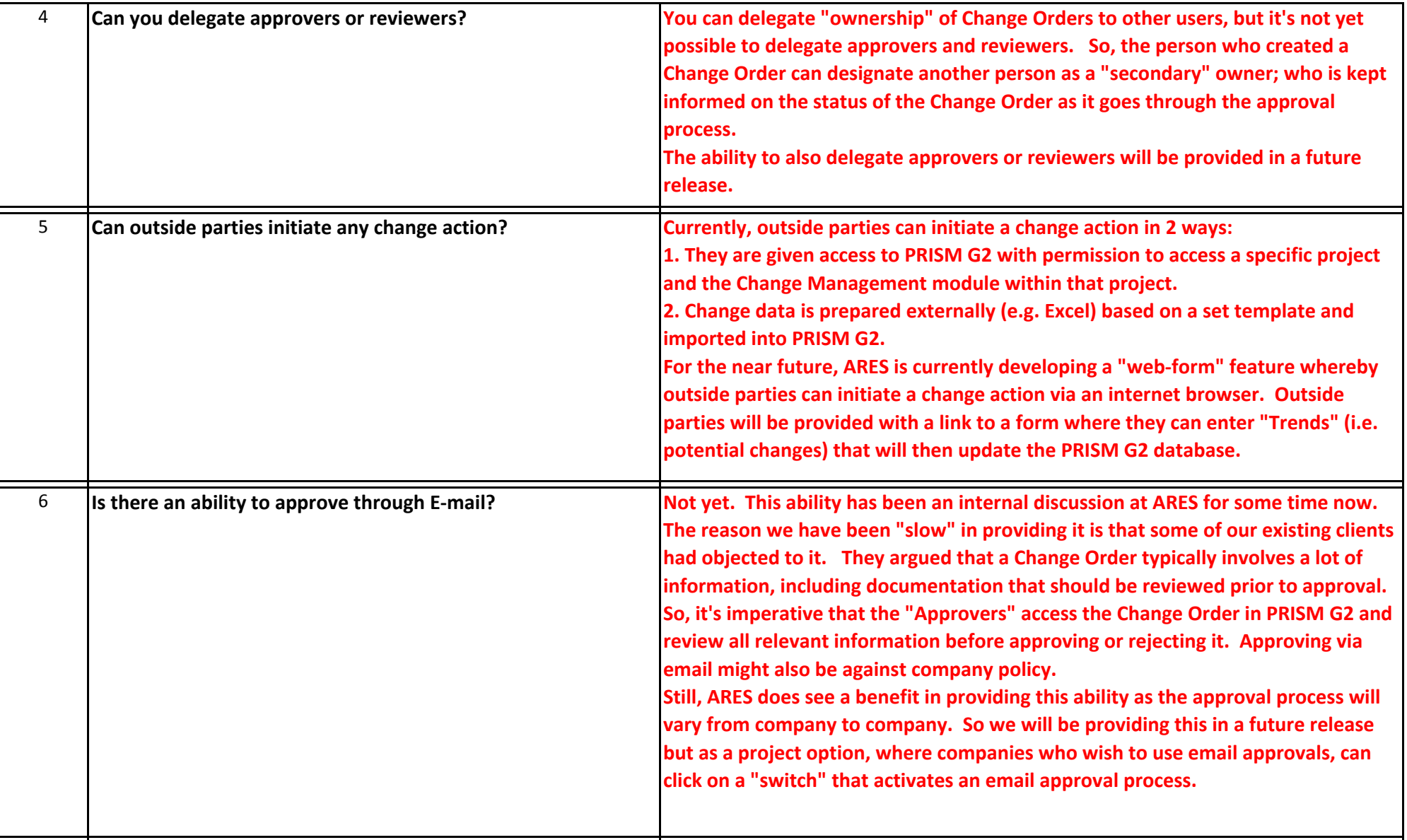

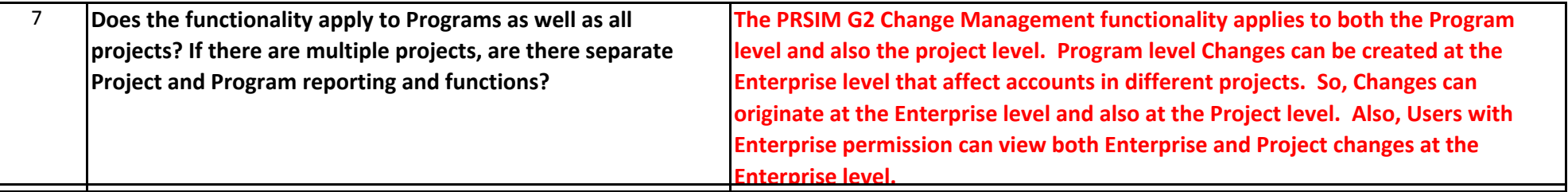